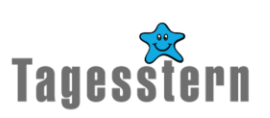

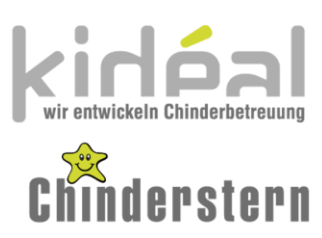

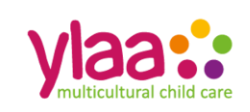

# **Standortleitung 56% per 1. Oktober 2024 oder nach Vereinbarung**

Sie wollen pädagogisch wertvolle familien- und schulergänzende Betreuung anbieten, mitgestalten und damit das Kind in einem geschützten Rahmen ein Stück auf seinem Lebensweg begleiten? Dann sind Sie bei uns genau richtig!

### **Wir suchen für unseren Tagesstern Wettingen, Standort Margeläcker per 1. Oktober 2024 oder nach Vereinbarung eine innovative und verantwortungsbewusste Persönlichkeit.**

Die Tagesstern Wettingen GmbH bietet Kindern im Kindergarten bis zum Ende der Primarschule an 7 Standorten eine pädagogisch optimale schulergänzende Betreuungsmöglichkeit. Sie gehört zur kidéal Gruppe, welche einen gesamtheitlichen Dienstleistungskatalog im Bereich Kinderbetreuung anbietet und in den Regionen Zürich, Aargau und Basel über 25 eigene Betriebe führt.

In der Funktion der Standortleitung führen Sie den Standort und setzen die kidéal-Philosophie um. Sie sind für die fachliche, organisatorische sowie die personelle Leitung ihres Standorts verantwortlich. Dabei werden Sie durch die Pädagogische Leitung begleitet und unterstützt.

## **Ihre Arbeitszeiten:**

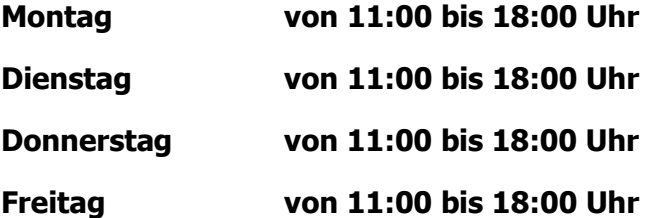

Als Top Arbeitgeberin bieten wir Ihnen ein motiviertes Team, viele Schulungen & Weiterbildungen, gute Lohn- und Arbeitskonditionen sowie weitere Vorteile. Bei uns wird eine Kultur voller Respekt, Wertschätzung und Teamgefühl gelebt!

## **Ihre Aufgaben**

- Hauptverantwortung für das Wohlergehen der Kinder Ihres Standortes
- Die Koordination der pädagogischen und organisatorischen Arbeit der Mitarbeiter Ihres Standortes
- Führung des Standortes unter Einhaltung der pädagogischen Normen und Werte
- Ansprechperson für die Eltern Ihres Standortes
- Mitverantwortung bei der Planung und Koordination der Erziehungs-, Bildungsund Betreuungsarbeit

## **Ihre Qualifikationen**

- (Sozial-) Pädagogische Grundausbildung
- Berufserfahrung im Bereich Kinderbetreuung
- Selbstständige und effiziente Arbeitsweise
- Teamfähigkeit und Flexibilität
- Hohes Dienstleistungsbewusstsein
- Betriebswirtschaftliches Denken
- Berufsbildnerkurs oder die Bereitschaft, diesen zu absolvieren

Wir freuen uns auf Ihre elektronische Bewerbung an den untenstehenden Kontakt. Bitte beachten Sie, dass per Post eingereichte Bewerbungsunterlagen von uns nicht zurückgesendet werden.

Tagesstern Wettingen GmbH Oceania Reile Pädagogische Leitung Alberich Zwyssig-Strasse 74 5430 Wettingen E-Mail: wettingen@tagesstern.ch Tel. 079 80 90 120

Instruktionen/Anwendungsbeschreibung, damit alle Formelfelder funktionieren:

- 1. Vorlage mit Dateiendung .dotx nach dem Download aus dem Handbuch in den Seadrive-Ordner kopieren, in welchem auch das finale Inserat abgespeichert wird
- 2. Mit einem Doppelklick der Vorlage öffnet sich ein Inserate-Arbeitsdokument mit Dateityp .docx; der Name lautet in der Regel «Dokument 1.docx»
- 3. Es folgt die Bearbeitung der Felder gemäss PL-Anforderungen (Datum, Betrieb etc.); es stehen folgende Felder zur Verfügung:

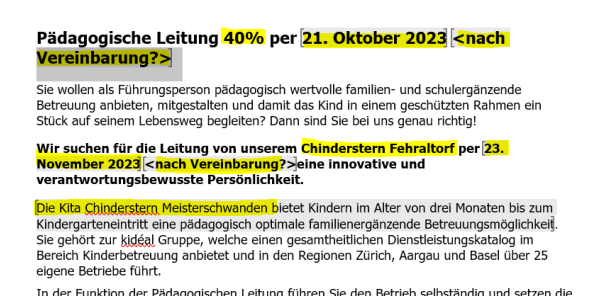

- a. Prozentsatz in Titelzeile (Dropdownliste)
- b. Betrieb in Titelzeile (Dropdownliste)
- c. Angabe «nach Vereinbarung» (Standard), wenn nicht gewünscht leeres Feld wählen (Dropdownliste)
- d. Betrieb im 2. Abschnitt (Dropdownliste)
- e. Datum im 2. Abschnitt (Dropdownliste)
- f. Angabe «nach Vereinbarung» (Standard), wenn nicht gewünscht leeres Feld wählen (Dropdownliste)
- g. Kurzbeschrieb Kita im 3. Abschnitt (Dropdownliste)
- 4. Zum Schluss: Angabe Kontaktadresse (über Dropdownliste)
- 5. Nun kann diesem Arbeitsdokument «Dokument 1.docx» ein Name als finales Inserate-Dokument mit Dateityp .docx gegeben und es abgespeichert werden. Im Seadrive-Ordner hat es nun:
	- a. Das selbstgenerierte Inserate-Dokument (mit .docx-Endung)
	- b. Und weiterhin das Vorlagen-Dokument (mit .dotx-Endung)
- 6. Beim Ausdrucken oder Abspeichern als PDF bitte beachten, dass die letzte Seite mit diesen Instruktionen weggelassen wird (Datei – Drucken – Drucker PDF24 auswählen  $-$  Seite 1-2 drucken → Dokumentenseite 1 und 2 werden als PDF gespeichert)